## رد الضريبة التي سبق تحصيلها على السلع أو الخدمات المصدرة او التي

## استعملت في انتاج سلع اخرى تم تصديرها)للمسجلين(

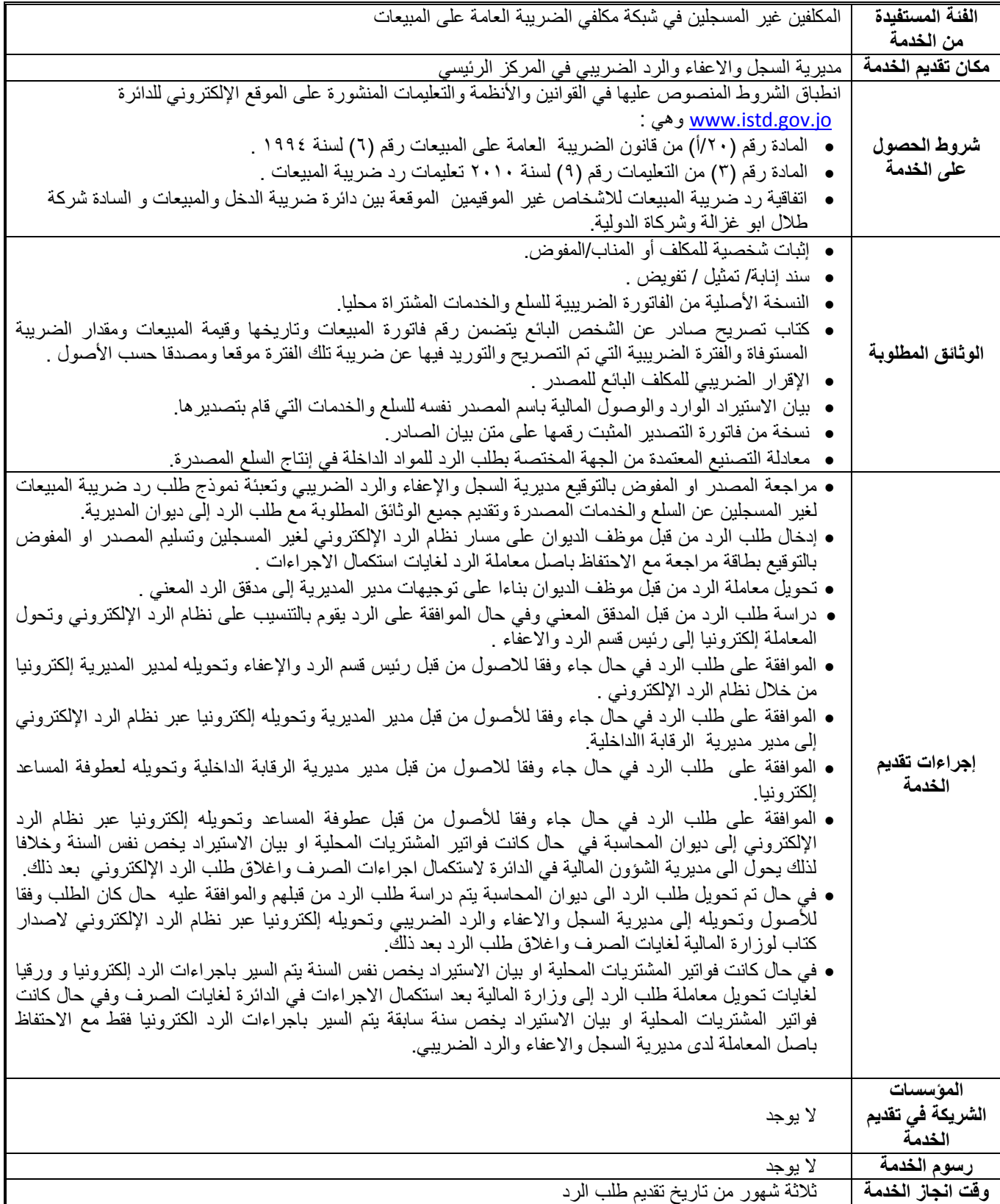

## رد الضريبة التي تم دفعها على السلع التي تكون بحوزة األشخاص غير المقيمين

## عند مغادرتهم األردن

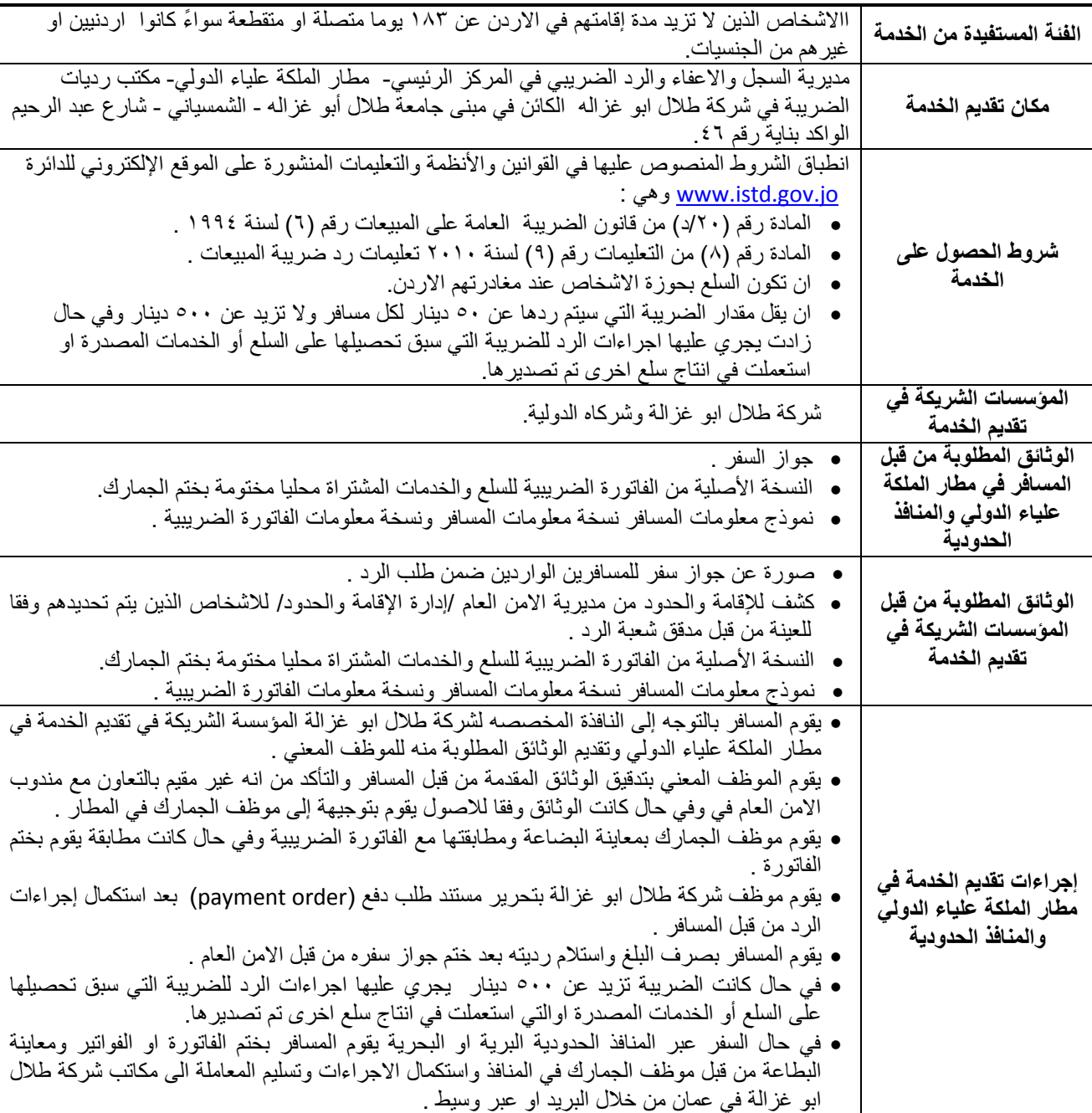

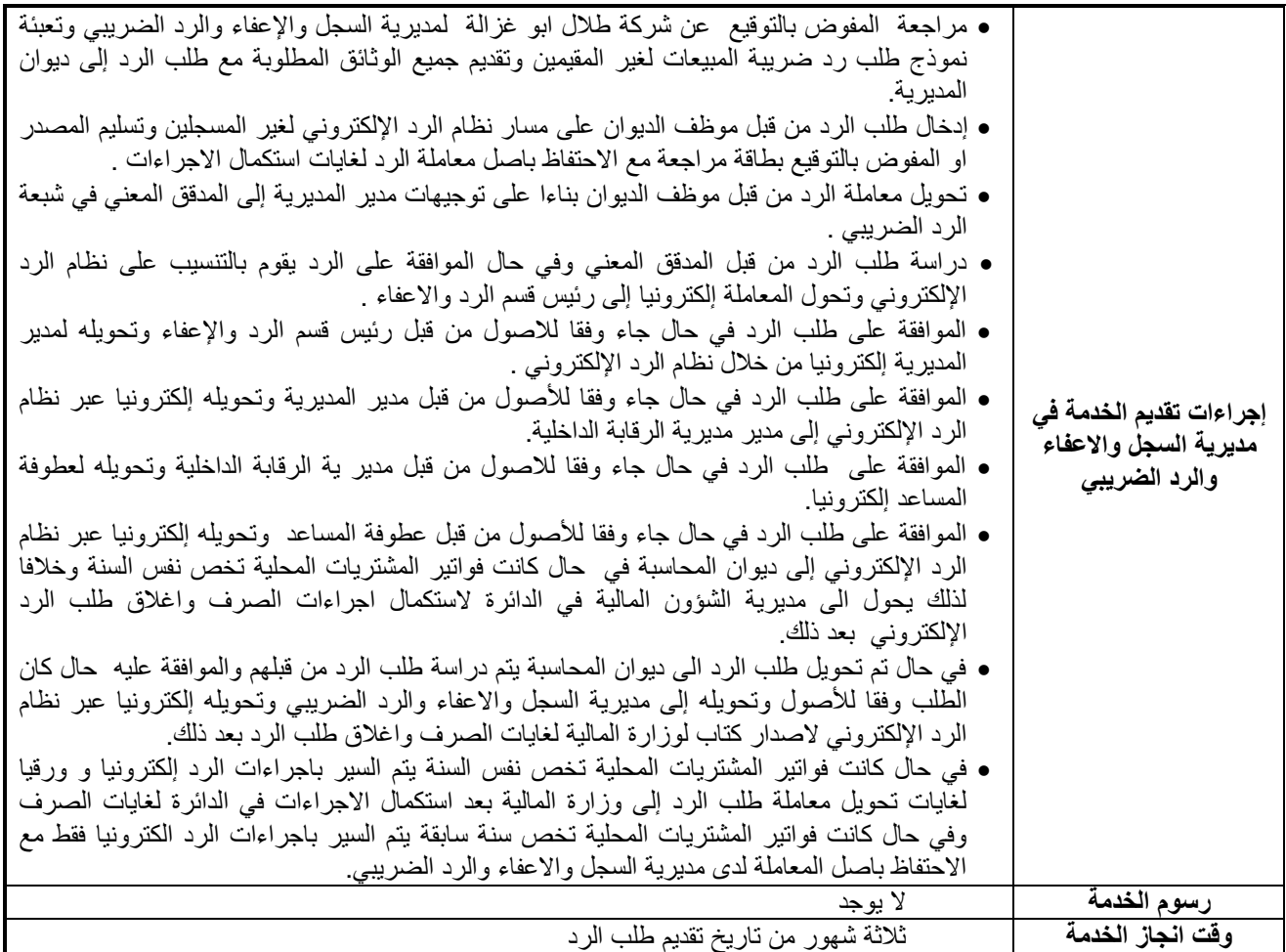